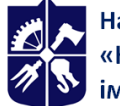

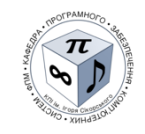

# **SOFTWARE OF MULTIMEDIA SYSTEMS. PART 1. COMPUTER GRAPHICS**

# **Syllabus**

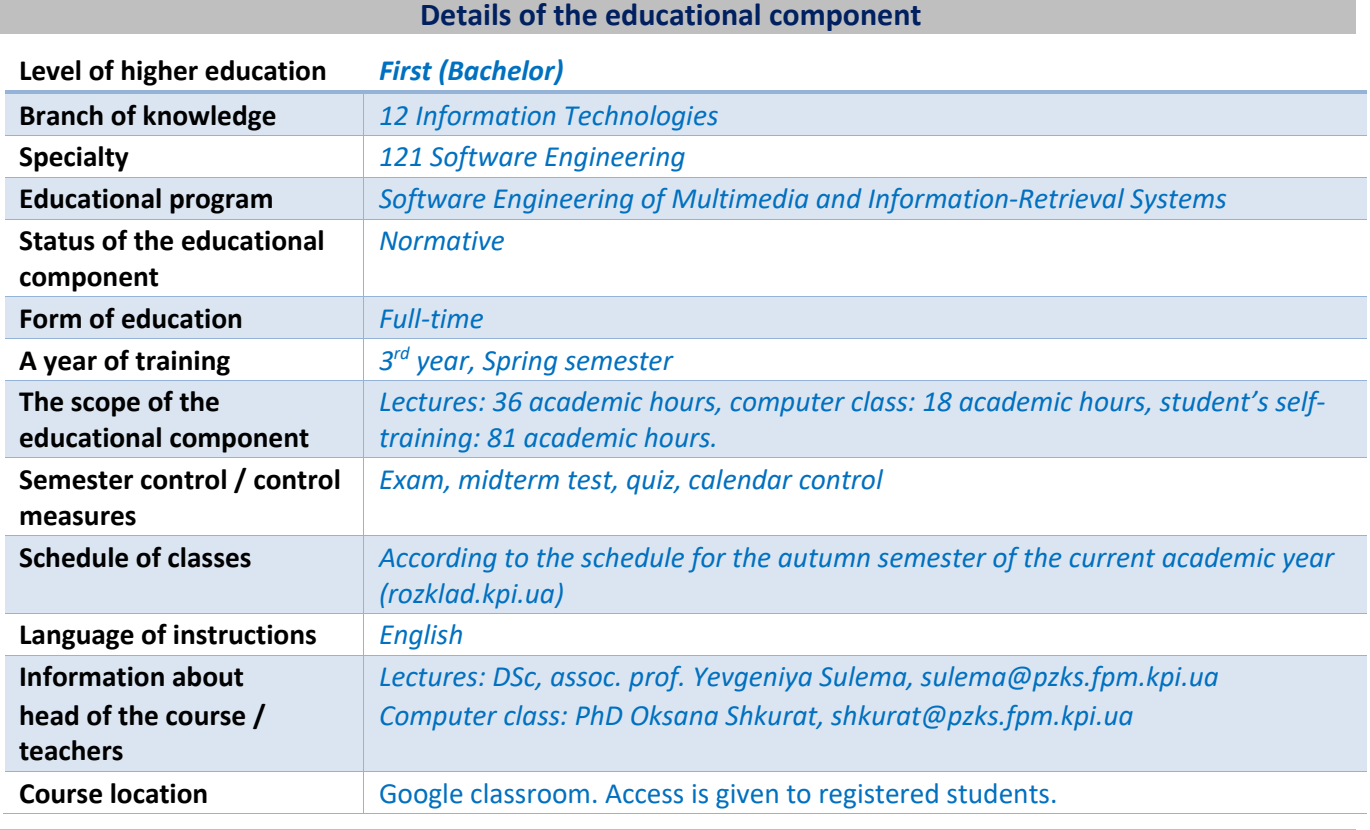

#### **Program of educational component**

#### **1. Description of the educational component, its purpose, subject of study and learning outcomes**

*The purpose of studying the discipline (credit module) "Software support of multimedia systems. Part 1. Computer graphics" is the formation of students' ability to independently develop software that*  implements elements of computer graphics, as well as to use third-party software to create elements of *computer graphics.*

*The subject of the discipline (credit module) "Software support of multimedia systems. Part 1. Computer graphics" is a mathematical and algorithmic support for the processes of presentation, transformation and reproduction of graphic information.*

*Studying the discipline (credit module) "Software support of multimedia systems. Part 1. Computer graphics" allows students to develop the competencies necessary for solving practical tasks of professional activity related to the development and use of computer graphics elements in software:*

*PC19 – Ability to develop software for multimedia and mulsemedia systems;*

*PC20 – Ability to apply the acquired fundamental mathematical knowledge to develop calculation methods in the multimedia and information retrieval systems creation.*

*The program results of the discipline (credit module) "Software support of multimedia systems. Part 1. Computer graphics":*

*РLO05 – To know and apply relevant mathematical concepts, domain methods, system and objectoriented analysis and mathematical modeling for software development;*

*РLO12 – To apply effective approaches to software design in practice;*

*РLO25 – To know and to be able to use fundamental mathematical tools in the algorithms construction and modern software development;*

*РLO26 – To be able to develop and use methods and algorithms for the mathematical problems approximate solution during the multimedia and information retrieval systems design;*

*PLO28 – To know the mathematical and algorithmic basics of computer graphics and to be able to apply them to develop multimedia software;*

*PLO29 – To know the principles of using the latest multimedia technologies, mulsemedia and immersive technologies;*

*PLO31 – To be able to identify, analyze and document software requirements for multimedia and information retrieval systems;*

*PLO42 – To know the basic presentation models of textual and multimedia information and methods of its pre-processing for use in the design of information retrieval systems;*

*PLO43 – To know and be able to use in practice the existing software resources and libraries for processing of textual information and multimedia data in information retrieval systems.*

## **2. Pre-requisites and post-requisites of the educational component (place in the structural and logical scheme of training according to the relevant educational program)**

*Successful study of the discipline (credit module) "Software support of multimedia systems. Part 1. Computer graphics" precedes the study of the discipline "Mathematical Support of Multimedia and Information Retrieval Systems", "Programming" of the curriculum of bachelor's training in the specialty 121 Software engineering.*

*Received during the assimilation of the discipline (credit module) "Software support of multimedia systems. Part 1. Computer graphics" theoretical knowledge and practical skills are necessary for studying the discipline (credit module) "Software support of multimedia systems. Part 2. XR-applications" of the bachelor's training plan and the discipline "Multimedia interfaces and 3D visualization" of the master's training plan in the specialty 121 Software engineering.*

#### **3. Content of the academic discipline**

*Discipline (credit module) "Software support of multimedia systems. Part 1. Computer graphics" involves the study of the following topics:*

*Topic 1. Introduction to computer graphics*

*Topic 2. Color models*

*Topic 3. Rasterization algorithms of graphic primitives*

*Topic 4. Geometric transformations and projections*

*Topic 5. Algorithms of cutting*

*Topic 6. Algorithms for removing invisible lines and surfaces*

*Topic 7. Coloring algorithms*

*Modular control work*

*Exam*

#### **4. Educational materials and resources**

#### *Basic literature:*

*1. Educational and methodological materials for the educational component "Software support of multimedia systems. Part 1. Computer graphics".*

*Use to master practical skills in the discipline. The materials are in Google classroom. Access is granted to registered students.*

#### *Additional literature:*

*1. Nathan Carter. Introduction to the Mathematics of Computer Graphics. American Mathematical Society. 2016. 462 p.*

*Use to deepen the knowledge in the discipline. Materials are available on the Internet.*

*2. Steve Marschner, Peter Shirle. Fundamentals of Computer Graphics. CRC Press, 2021, 700 p. Use to deepen the knowledge in the discipline. Materials are available on the Internet.*

*3. John Vince. Calculus for Computer Graphics. Springer, 2019, 320 p. Use to deepen the knowledge in the discipline. Materials are available on the Internet.*

*4. Leen Ammeraal. Computer Graphics for Java Programmers. Springer, 2017. 400 p. Use to master the practical skills in the discipline. Materials are available on the Internet.*

#### **Educational content**

#### **5. Methods of mastering the educational component**

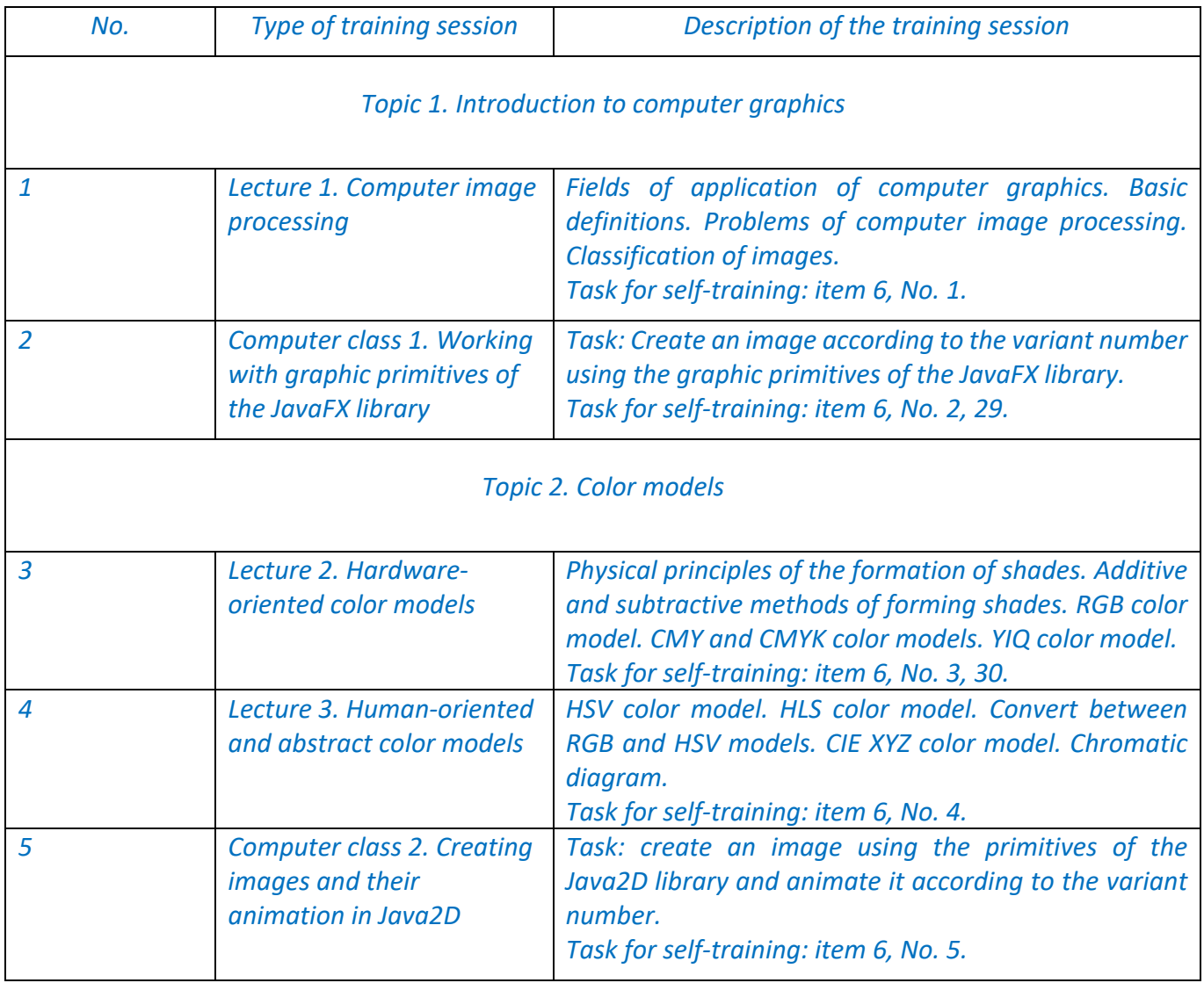

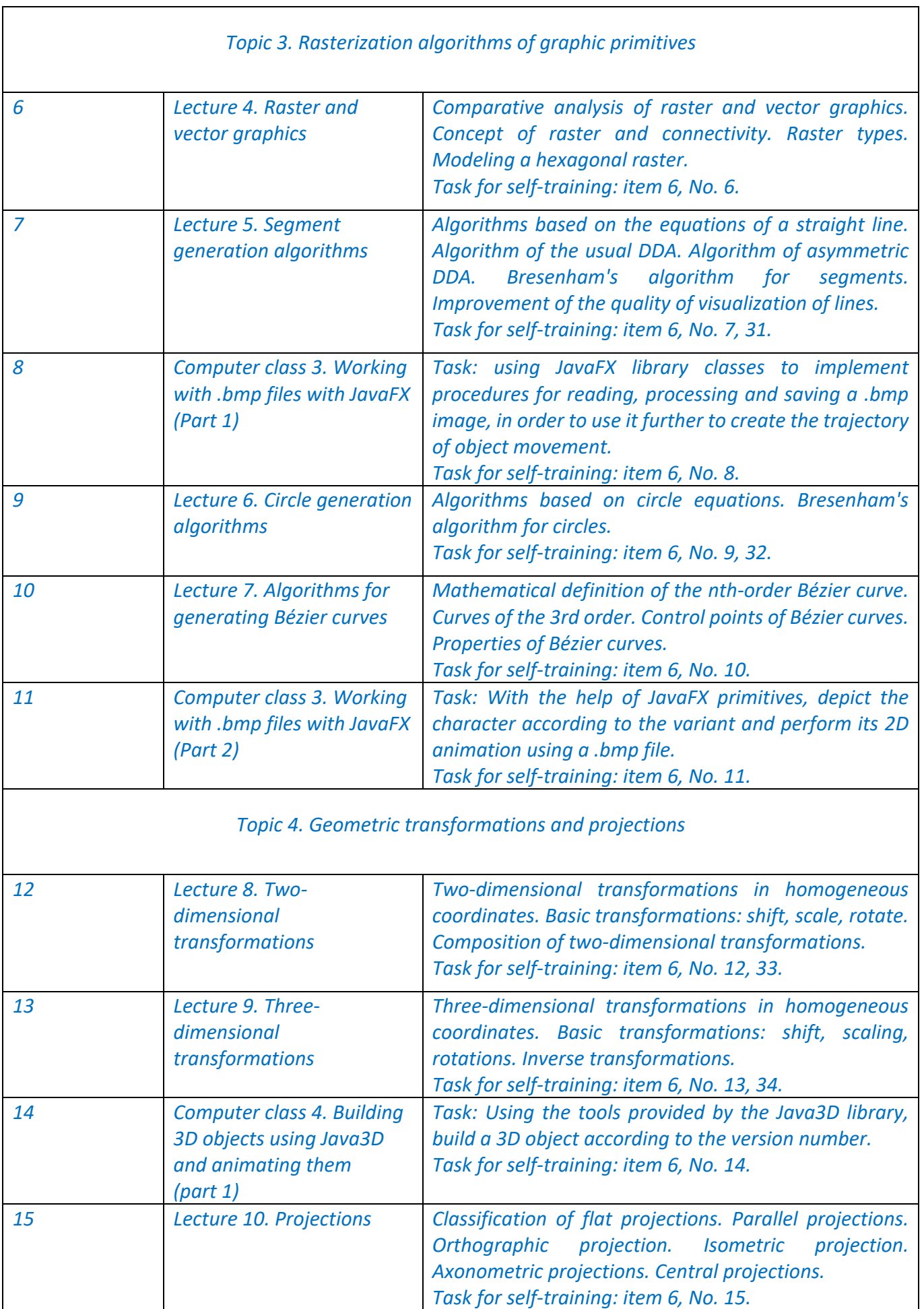

 $\mathbf{r}$ 

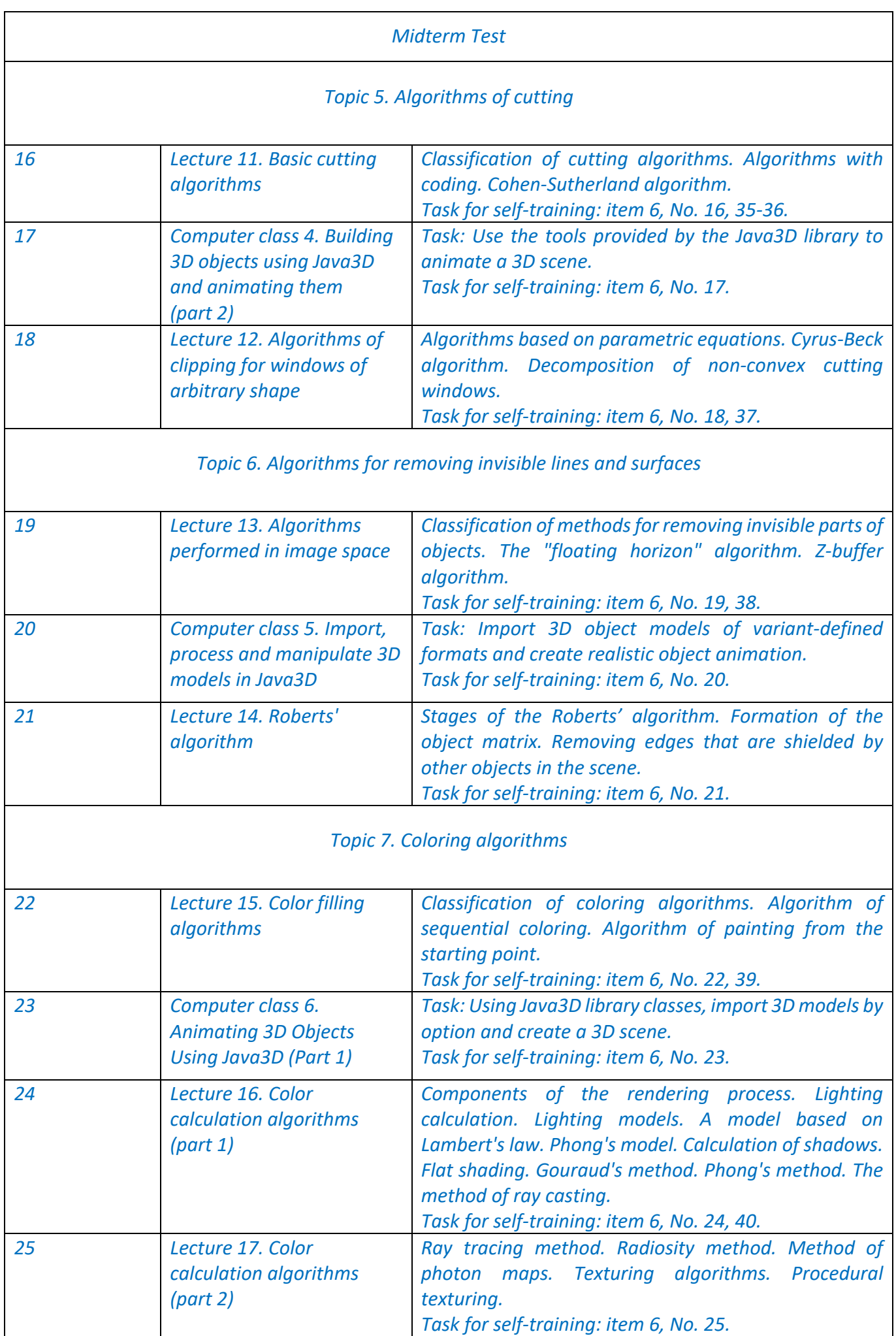

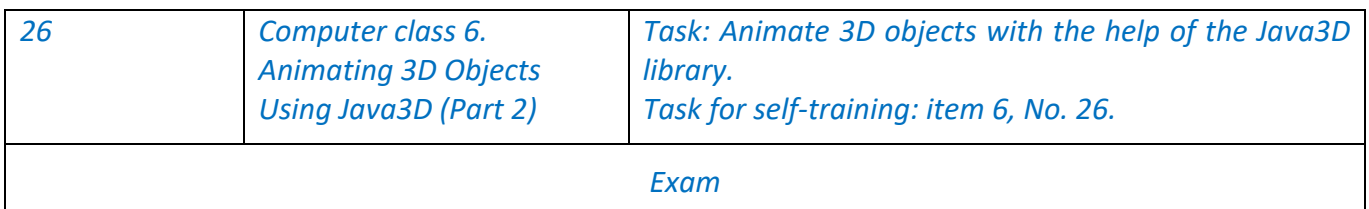

# **6. Student's self-training**

*The discipline (credit module) "Software support of multimedia systems. Part 1. Computer graphics" is based on self-training for classroom classes on theoretical and practical topics.*

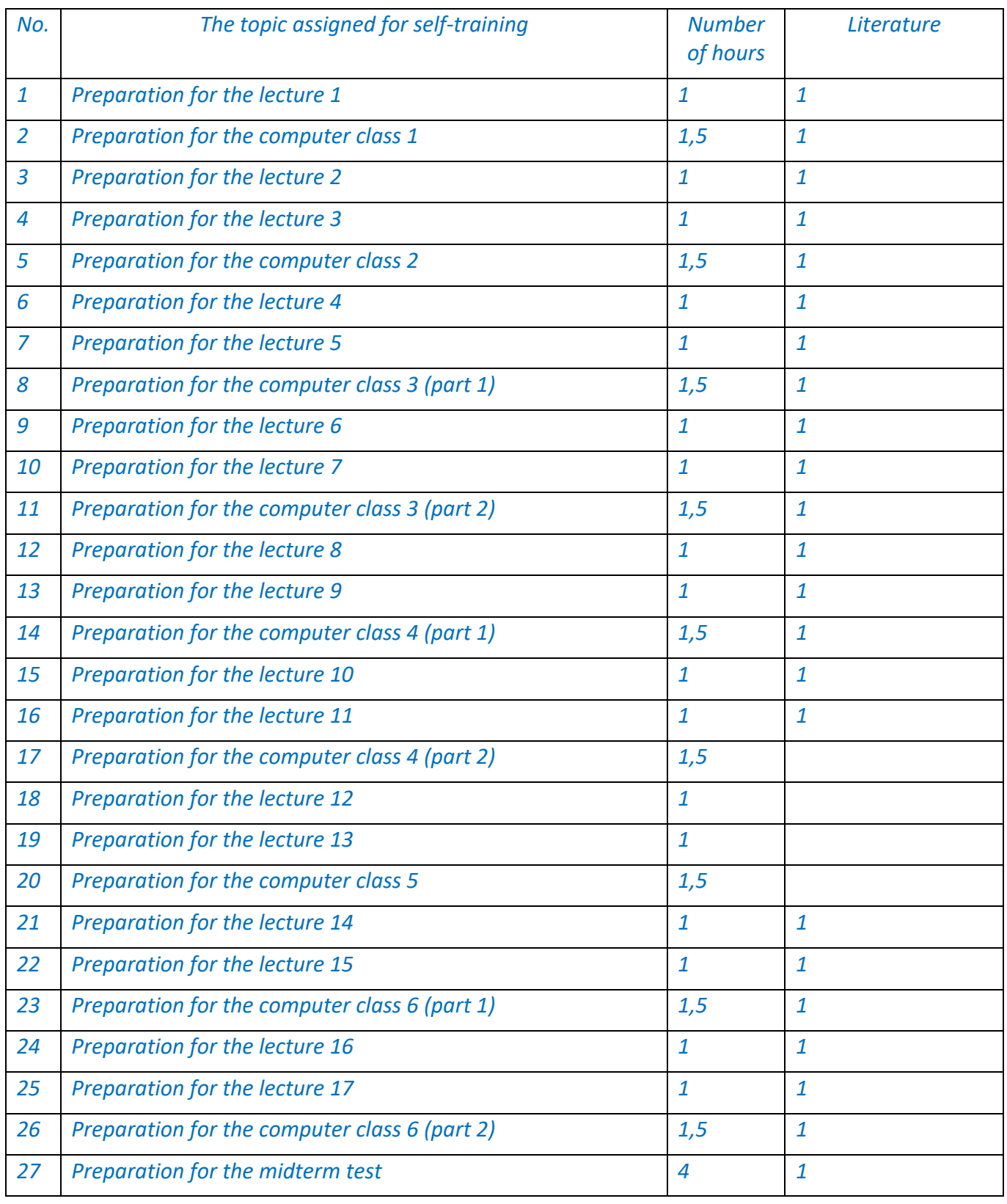

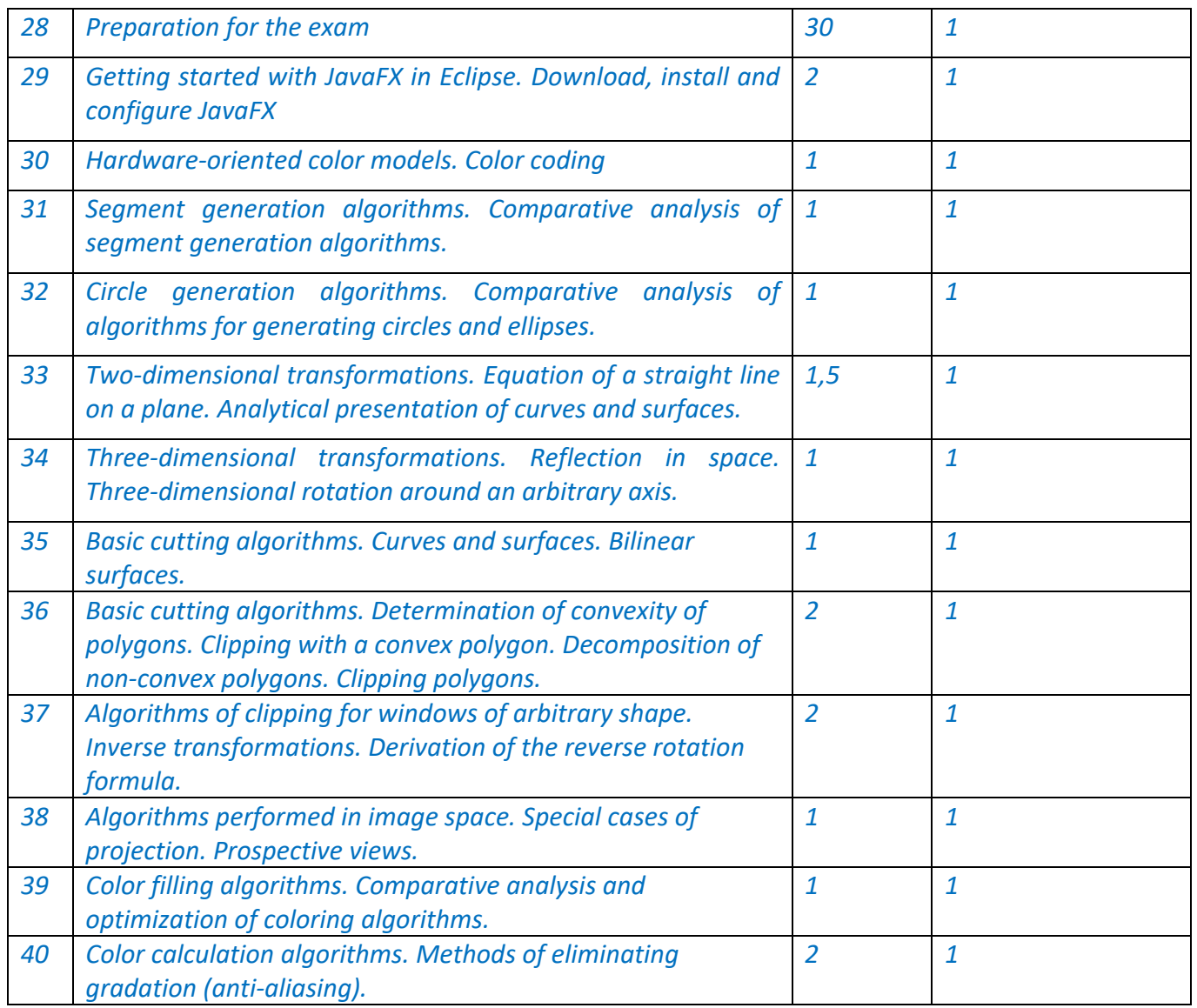

#### **Policy and control**

## **7. Policy of academic educational component**

- *Rules of behavior in classes: activity, respect for those present.*
- *Adherence to the policy of academic integrity.*
- *Rules for protecting the works of the computer workshop: the works must be done according to the option of the student, which is determined by his number in the group list.*
- Rules for assigning incentive points: incentive points can be awarded for a creative approach in the *performance of computer workshop works (maximum number of points for all works – 2 points).*

# **8. Rating system for evaluating learning outcomes**

*During the semester, students complete 6 computer class tasks. The maximum number of points for each computer class task: 5 points.*

*Points are awarded for:*

*- quality of laboratory work (computer class): 0-3 points;*

*- answer during the defense of laboratory work (computer class): 0-2 points.*

*Performance evaluation criteria:*

*3 points - the work is done with quality, in full;*

*2 points – the work is completed in full, but contains minor errors;*

*1 point – the work contains errors;*

*0 points – the work contains significant errors or is borrowed.*

*Answer evaluation criteria:*

*2 points – the answer is complete, well-argued;*

*1 point – there are errors in the answer;*

*0 points - there is no answer or the answer is incorrect.*

*The maximum number of points for performing and defending computer tasks: 5 points × 6 comp. tasks = 30 points.*

*During the semester, quiz on the topics of past lectures take place at the lectures. Maximum points for quiz: 5 points.*

*The assignment for the midterm test consists of 3 questions (problems). The answer to each question is evaluated by 5 points.*

*Evaluation criteria for test questions:*

*5 points – the answer is correct, the calculations are completed in full;*

*4 points – the answer is correct, but not very well supported by calculations;*

*3 points - in general, the answer is correct, but has flaws;*

*2 points – there are minor errors in the answer;*

*1 point – there are significant errors in the answer;*

*0 points - there is no answer or the answer is incorrect.*

*The maximum number of points for the midterm test: 5 points × 3 questions = 15 points.*

*The rating scale for the course is equal to:*

*R = RS + RE = 50 points + 50 points = 100 points.*

*RS = 30 points + 5 points + 15 points = 50 points.*

*Calendar control: is carried out twice a semester as a monitoring of the current state of fulfillment of the syllabus requirements.*

*At the first certification (8th week), the student receives "credited" if his current rating is at least 12 points (50% of the maximum number of points a student can receive before the first certification).*

*At the second certification (14th week), the student receives "passed" if his current rating is at least 20 points (50% of the maximum number of points a student can receive before the second certification).*

*Semester control: exam.*

*A necessary condition for admission to the exam is the completion and defense of all the tasks of the computer classes.*

*The exam sheet contains 3 questions: 2 theoretical and 1 practical. The answer to each theory question is worth 15 points, and the answer to a practical question is worth 20 points.*

*Evaluation criteria for each theoretical question: 14-15 points – the answer is correct, complete, well-argued; 11-13 points – the answer is correct, detailed, but not very well argued; 8-10 points - in general, the answer is correct, but has flaws; 5-7 points – there are minor errors in the answer; 1-4 points – there are significant errors in the answer; 0 points - there is no answer or the answer is incorrect.*

*Evaluation criteria for a practical question: 18-20 points - the answer is correct, the calculations are completed in full; 14-17 points - the answer is correct, but not very well supported by calculations; 9-13 points - in general, the answer is correct, but has flaws; 5-8 points – there are minor errors in the answer; 1-4 points – there are significant errors in the answer;*

*0 points - there is no answer or the answer is incorrect.*

*The maximum number of points for the exam: 15 points × 2 theory questions + 20 points × 1 theory question = 50 points.*

*Table of correspondence of rating points to grades on the university scale*:

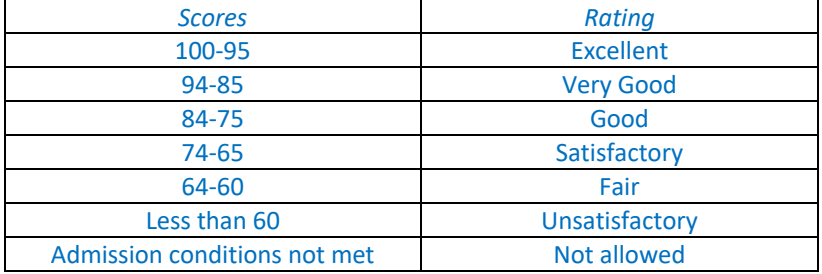

**The syllabus prepared** by DSc, assoc. prof. Yevgeniya Sulema.

**Adopted by** Computer Systems Software Department (protocol № 12 from 26.04.23)

**Approved by** the Faculty Board of Methodology (protocol № 10 from 26.05.23)